# C Una breve introducción

Física Computacional Universidad de Granada

# Bibliografía:

¤ *El lenguaje de programación C*. B. W. Kernighan y D.M. Ritchie. Prentice-Hall.

■ *Numerical Recipes in C. The Art of Scientific Computing.* W. H. Press, S.A. Teukolsky, W.T. Vetterling y B. P. Flannery. Cambridge University Press.

### Estructura del curso

#### **¤** Introducción

- $\Box$  Programas y su estructura
- $\blacksquare$  Variables
- **<u><b>a**</u> Operaciones aritméticas
- $\Box$  Input y output
- $\Box$  Control de flujo, iteracciones y bucles
- $\blacksquare$  Vectores y punteros
- $\blacksquare$  Funciones

# Introducción

- C es un lenguaje de programación de medio nivel creado por Dennis M. Ritchie entre 1969 y 1972 en los laboratorios Bell.
- Su objetivo era la programación de sistemas operativos, fue usado por primera vez para crear Unix.
- Es muy utilizados en aplicaciones de ingeniería (robótica, cibernética, Big Data, aeronáutica) y ciencia (física, matemáticas, estadística, química).
- C++ fue creado en los 80's con el objetivo de extender el lenguaje C a programación orientada a objetos. Permite redefinirlos operadores y crear nuevos tipos.
- Hay multitud de librerías científicas en C/C++ (Numerical Recipes, ARPACK, …)

### Programas

- ¤ Un programa es una **lista de instrucciones** que permiten a un ordenador resolver un problema.
- ¤ **El problema a resolver se rompe en partes** que definen una estructura: el problema complejo original al principio del programa y las partes sencillas y más pequeñas al final.
- Divide et impera: divide y vencerás (Julio César)
- Los pasos para realizar un programa son:
	- Examinar el problema y dividirlo en varias partes.
	- Examinar cada parte y dividirla en partes más pequeñas.
	- Establecer un **plan lógico** que una todas las partes.
	- ¤ Escribir el programa **utilizando funciones**.
	- Comprobar el programa: esto es un arte.

# Estructura de un programa

■ Un programa se divide en encabezado, función main y otras funciones.

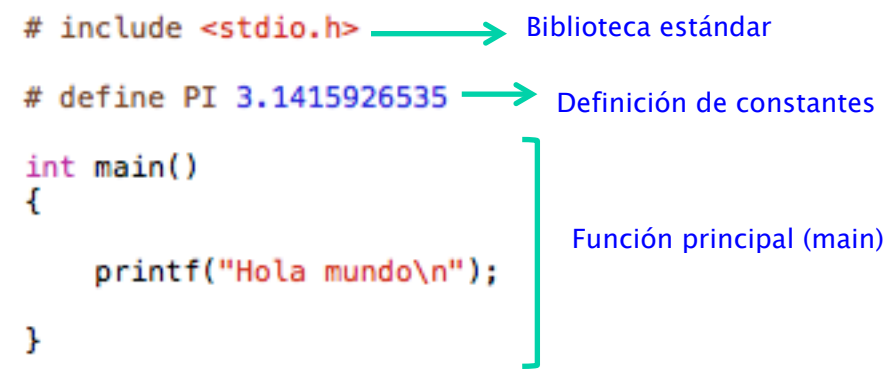

- $\Box$  Cada línea debe terminar con :
- Los comentarios no son traducidos por el compilador y empiezan por // o están entre /\* y \*/.
- iiHay que usar muchos comentarios!!
- Se pueden definir constantes antes de la funcion main mediante la orden #define. Esas deficiones se aplican a cualquier función. 6

### Estructura de un programa

 in  $33 \quad \{$ 

 $40<sup>o</sup>$ 

 $L<sub>2</sub>$ 

Бĥ

 $77\,$ 

 $n2=1;$ 

```
21 main(){
22\,double x, y, z;
23
        int i,j,k,l,m,n;
        int cont;
24^{1}25
        int semilla;
        fcomplex c[SIZE]; //la dimensiOn es binomial(D,3)
26
27
        fcomplex slater[D][D][D][SIZE]; //la dimensiOn es binomial(D,3)
28
        double rtraza;
29
        double *autovalores;
30double **autovectores;
31FILE *f1,*f2,*f3,*f4,*f5;
3233
        f2=fopen("semilla.dat","r");
34
        fscanf(f2, "%i", &semilla);
35
36
        fclose(f2);
37
        autovalores=dvector(1,SIZE);
38\,autovectores=dmatrix(1,SIZE,1,SIZE);
39
40
41f1=fopen("autovalores5.dat","w");
4243dranini_(&semilla);
4445
        iniciaslater(slater);
46
47for (cont=0;cont<REP;cont++)
48
        €
49
            incia(c);50
            eigen(c, slater, autovalores, autovectores);
51for (i=1;i <= 2.* D; i++) fprintf(f1,"%lf\n", autovalores[i]);
52
53
            fprint(f1," \n\in \});
54
       - 3
55
\sqrt{56}free_dvector(autovalores,1,D);
57
        free_dmatrix(autovectores,1,D,1,D);
58
59
        fclose(f1);60 }
61
62
    void iniciaslater(fcomplex slater[D][D][D][SIZE])
63
64
   ₹
65
        int i,j,k;
66
        int count;
67
        for (count=0; count<SIZE; count++)
68
69
            for (i=0; i<0; i++)for(j=0; j<0; j++)70
                     for (k=0;k<D;k++) slater[i][j][k][count]=Complex(0.,0.);
71
```
#### Programador con poca experiencia (pocos comentarios)

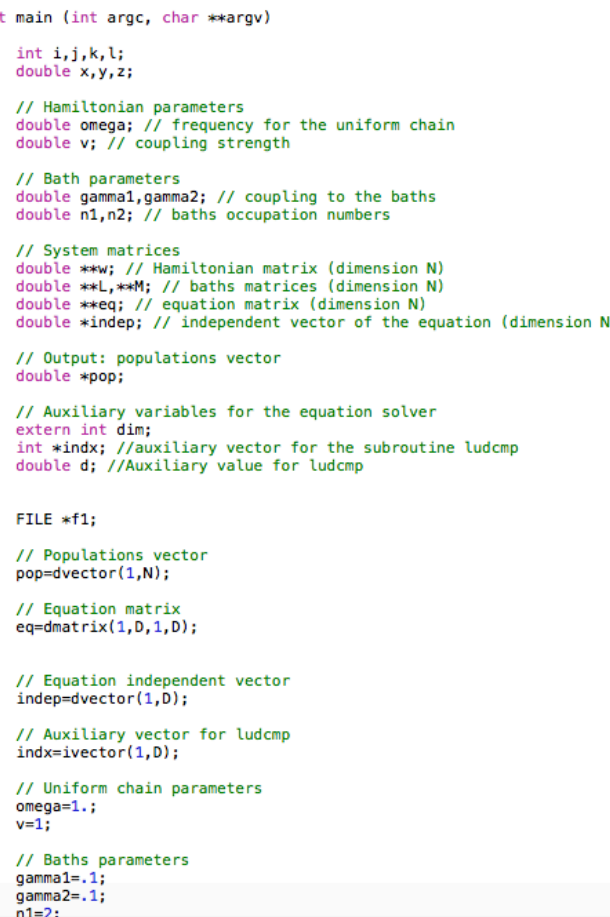

Programador con experiencia (muchos comentarios)

# Estructura típica de una simulación

¥

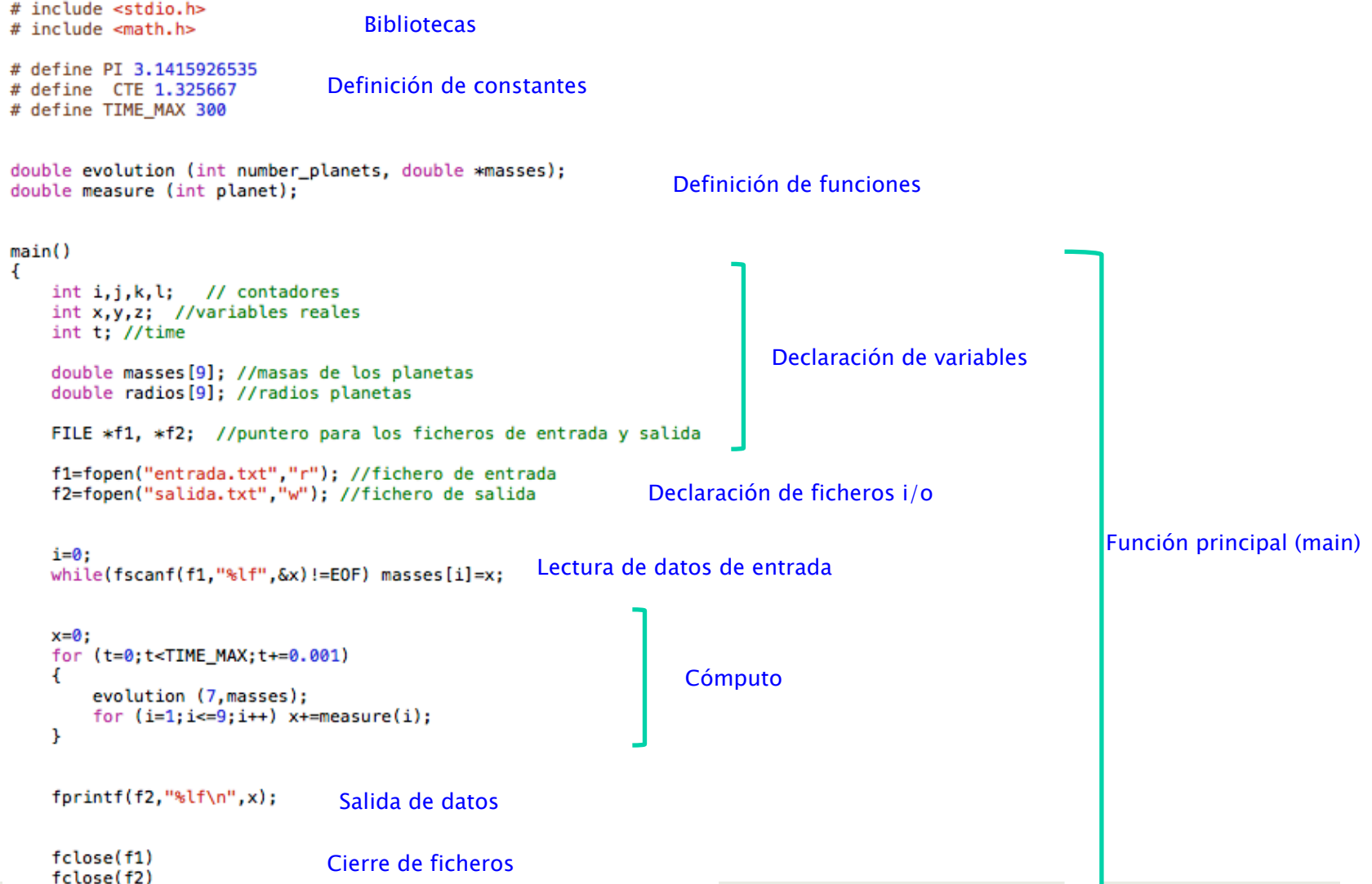

# Edición, compilación y ejecución

■ Para escribir un programa en C/C++ se puede usar cualquier editor de texto plano (vi, emacs, kate, notepad,TextEdit, geany, Eclipse)

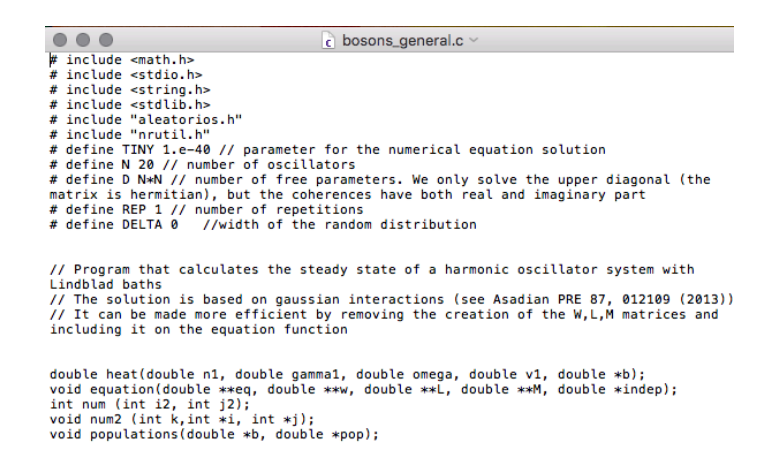

- ¤ Después lo guardamos con **extensión .c**, por ejemplo planetas.c.
- A continuación **compilamos el programa** con el programa gcc (g++ para C++): gcc planetas.c –o planetas.exe -lm –O3
- ¤ La opción –o nos deja elegir el nombre del ejecutable, y la opción O3 es una optimización
- ¤ Para ejecutar escribimos en el terminal: ./planetas.es &

# Edición, compilación y ejecución

- Para hacer más fácil la compilación podemos programar un script.
- El siguiente script (gcompila) toma un fichero programa.c y devuelve el fichero compilado como .exe

```
if [-f $1.c ]
                then 
                     gcc -c $1.c 
                     gcc -o $1.exe $1.o –lm –O3 
                else 
                echo "No existe el archivo $1.c" 
filters and the filters
```
■ Para usar el script hay que darle permiso de ejecución y usar el comando: ./gcompila programa (debe existir programa.c)

### Variables

- Una variable es una magnitud que puede cambiar de valor.
- Se deben declarar al principio de cada función. Los nombres no deben contener caracteres 'exóticos' (\$ % / \ ) y deben reflejar el uso de la variable.
- Hay distintos tipos de variable, el rango depende de la máquina
	- $\Box$  int -> entero
	- long -> entero largo
	- $\Box$  float -> racional
	- double -> racional, doble precisión
	- char -> carácter (entero de un solo byte)

### Variables: enteras y reales

#### **<u>n</u>** Enteros

- Los enteros son números sin decimales. Se suelen usar como contadores.
- ijOperar con enteros puede llevar a errores de redondeo!!
- $\Box$  La forma de declararlos es:

int variable1, variable2

- **<u>n</u>** Reales
	- Los números reales en realidad son racionales.
	- $\Box$  Tienen una precisión limitada.
	- $\Box$  La forma de declararlos es:

float variable1, variable2

# Variables: doble precisión

- Las variables de tipo float tienen precisión simple, ya que se almacenan en una única posición de memoria. Para calculos precisos esta precisión puede ser demasiado pequeña.
- $\Box$  Para calculos precisos hay que usar la variable double. Esta utiliza dos posiciones de memoria.

**E** La declaración es:

double variable1, variable2

# Variables: Números enteros

- La representación de los números (tanto enteros como reales) en la máquina se hace en sistema binario.
- $\blacksquare$  El número binario  $[b_{31},b_{30},b_{29},...,b_{3}]$  de 4 bytes (o 32 bits, 1 byte = 8 bits), con  $b_k=0,1$ , representa el entero

$$
[b_{31}, b_{30}, ..., b_0]_2 = (-1)^{b_{31}} \sum_{k=0}^{30} b_k 2^k
$$

¤ El entero más grande de 32 bits es **2147483647~ 2.147x109**

# Variables: Números en coma flotante

- La representación en coma flotante permite almacenar números racionales extremadamente grandes y pequeños de una manera muy eficiente y compacta.
- Representación en coma flotante de un número racional:

$$
x = (-1)^{b_{31}} \left( 1 + \sum_{k=1}^{23} b_{23-k} 2^{-k} \right) \times 2^{\exp\text{-bias}}
$$

- s=0,1 es el bit de signo, la mantisa (b) contiene los dígitos del número a representar, y el exponente (exp) indica donde colocar el punto decimal (una vez sustraido el bias).
- Para un número real de 4 bytes (o 32 bits) se reservan 23 bits para la mantisa y 8 para el exponente: eso nos da 7-8 cifras significativas

$$
x = (-1)^{b_{31}} \left( 1 + \sum_{k=1}^{23} b_{23-k} 2^{-k} \right) \times 2^{\exp\text{-bias}}
$$

### Variables: Caracteres

- El tipo de variable char es un entero de un solo byte. Permite almacenar un caracter.
- Los caracteres se codifican siguiendo el código ASCII.
- Se pueden asignar caracteres mediante el uso de "

#### char a='a'

- □ Para usar cadenas de caracteres se usan vectores de la categoría char.
- $\Box$  Para manipular cadenas de caracteres (copiar, concatenar, comparar) está la librería <string.h> de la biblioteca estándar.
- Se pueden introducir caracteres por el teclado con la orden getchar() (<stdio.h>).

# Variables: Caracteres (Código ASCII)

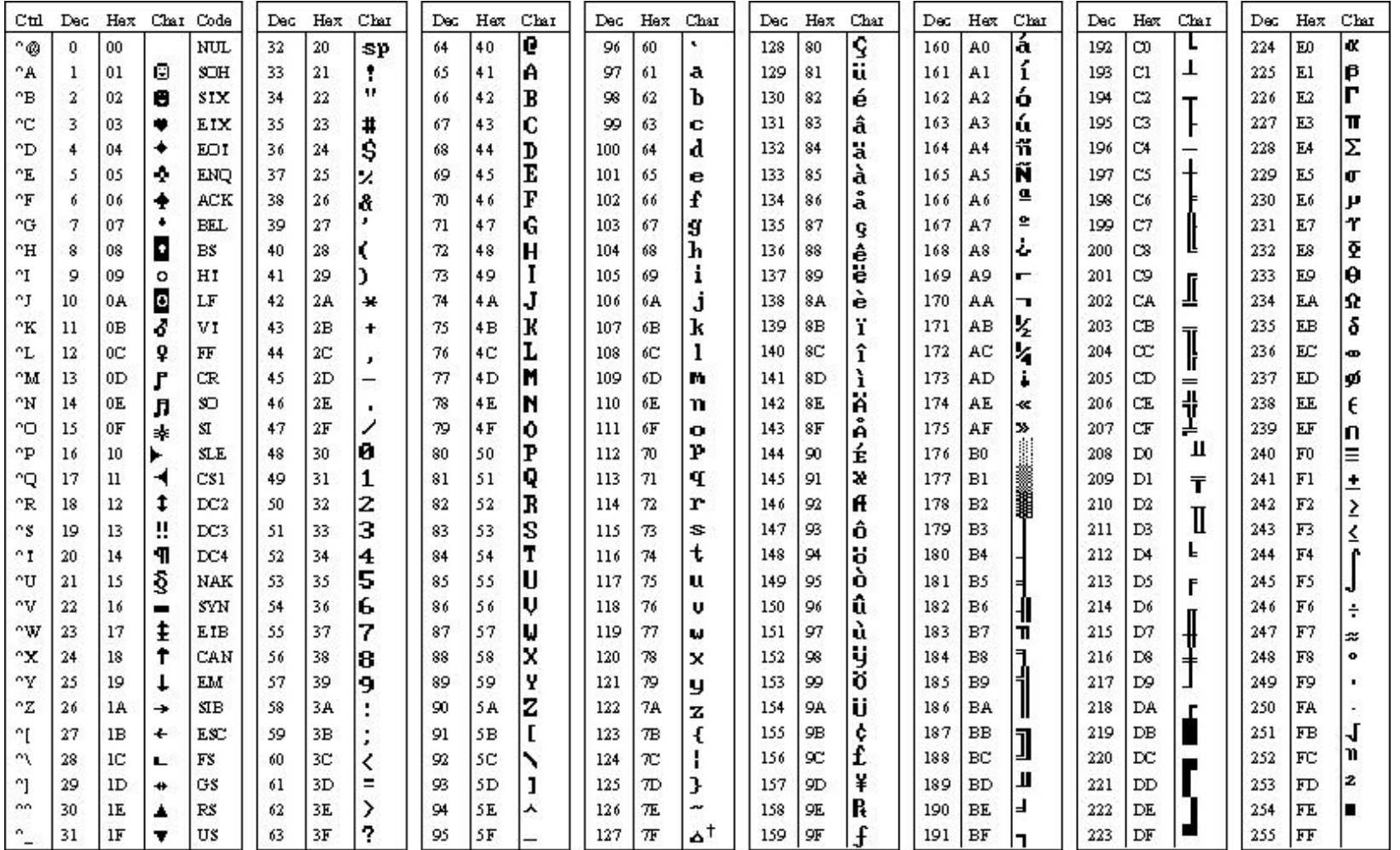

ASCII code 1:27 has the code DEL . Under MS-DCS , this code has the same effect as ASCII 8 (ES).<br>The DEL code can be generated by the CT RL+EKSP key.  $+$ 

# Operaciones aritméticas

- Las operaciones aritméticas básicas son
	- ¤ Sumar +
	- ¤ Restar –
	- Multiplicación \*
	- **¤** División /
	- $\Box$  Añadir uno a una variable x++ (x=x+1 ó x+=1)
	- $\Box$  Restar uno a una variable x--  $(x=x-1)$  ó x-=1)
- Aritmética real: Si todas las variables de una expresión son reales la operación se realizará sin truncar números decimales
- Aritmética entera: Si todas las variables y constantes en una expresión son enteros, las sumas, restas, multiplicaciones y exponenciaciones se realizarán sin problema. Sin embargo las divisiones entre enteros ignoran en su resultado la parte decimal que es automáticamente truncada

# Operaciones aritméticas: Aritmética mezcla

- □ Las operaciones pueden involucrar números enteros y reales.
- Los números enteros pueden ser transformados en reales con sólo multiplicar por 1.

#### $X=1.*i$

¤ Los reales se convierten en enteros con la orden (int). **El resultado trunca los decimales** (no redondea).

#### $i=$ (int)  $x$

¤ **Ejemplos:** 

- 5/2<sup>\*</sup>3.0=6.0000 (la división es entera!)
- 3.0<sup>\*</sup>5/2=7.50000 (la división es real)

 $\blacksquare$  5./2.\*3.0=3.0\*5./2.=7.500000

■ iiPara operaciones con salida real hay que convertirlo todo en real!!

# Operaciones aritméticas: Orden de prioridad

- Las operaciones matemáticas se realizan siguiendo el siguiente orden de prioridad:
	- Se hacen primero multiplicaciones y divisiones (de izquierda a derecha).
	- Sumas y restas (de izquierda a derecha).
- ¤ Para evitar confusiones **se recomienda el uso de paréntesis** ().
- $\blacksquare$  Ejemplos:
	- $\Box$  5./2.+3.=5.500000
	- $\Box$  5.+3./2.=6.500000
	- $\Box$   $(5.+3.)/2.=4.000000$

# Operaciones aritméticas: <math.h> (biblioteca estándar)

- La librería <math.h> incluye muchas funciones matemáticas
- Las más importantes son (el output es double; los input x e y son double y n es int)

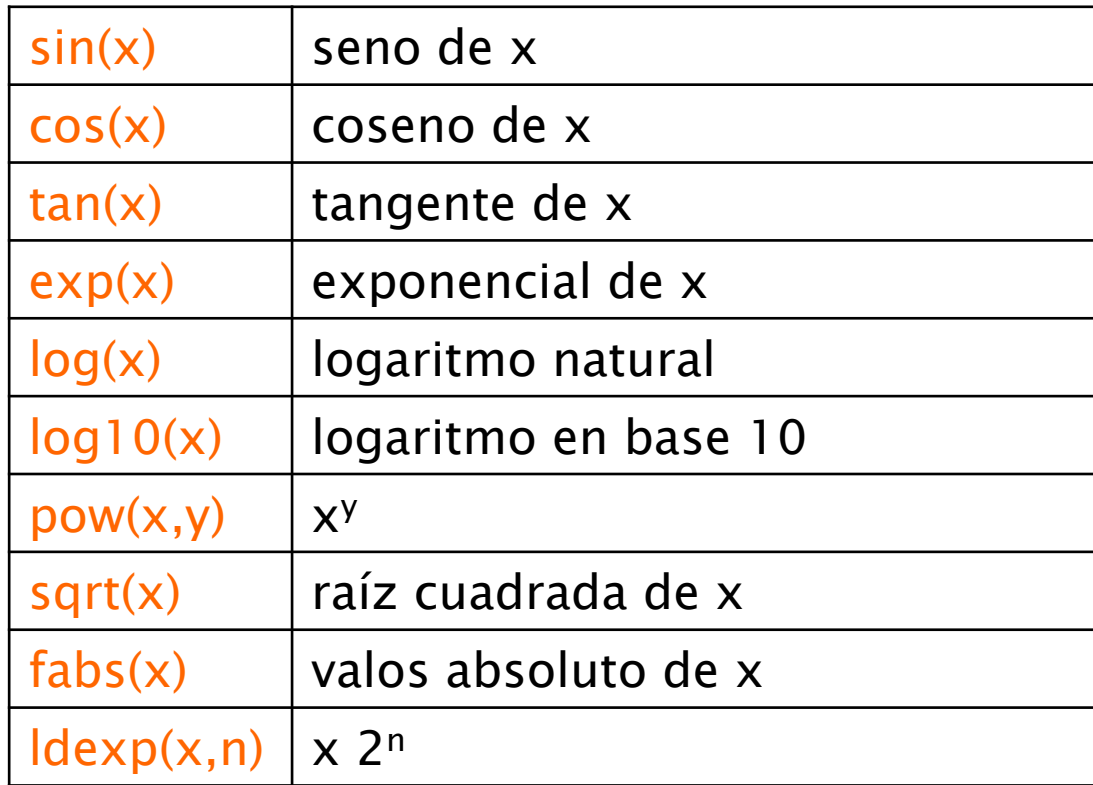

# Input y output

■ Supongamos el siguiente problema: Un cohete es lanzado desde una altura inicial  $H_0$  con velocidad inicial  $V_0$  y una aceleración vertical A. Entonces la altura y velocidad en el instante T después del lanzamiento vienen dadas por las ecuaciones:

$$
H = 0.5 A T^2 + V_0 T + H_0
$$
  

$$
v = A T + V_0
$$

 $\blacksquare$  El siguiente programa asigna el valor -9.807 (m/s<sup>2</sup>) a A, 150 (m) a H<sub>0</sub>, 100.00 (m/s) a  $V_0$  y 5.0 (s) a T, y luego calcula los valores de H y T.

### Input y output

```
1 # include <stdio.h>
 2 \# include <math.h>
 3<sup>1</sup>\mu /seecenses as a presentence of the second contract of the second contract of the second second second second second second \mu5 // This program calculates the velocity and height of a projectile
 6 // given its initial height, initial velocity, and constant
 7 // acceleration. Variables used are:
\begin{array}{l}\n8 \mid \textit{11} \mid \text{H0} \mid \text{12} \mid \text{23} \mid \text{34} \mid \text{35} \mid \text{56} \mid \text{67} \mid \text{68} \mid \text{68} \mid \text{77} \mid \text{9} \mid \text{18} \mid \text{19} \mid \text{19} \mid \text{19} \mid \text{10} \mid \text{10} \mid \text{17} \mid \text{10} \mid \text{19} \mid \text{10} \mid \text{10} \mid \text{11} \mid \text{12} \mid \text{13} \mid \11 // V : vertical velocity at any time<br>12 // \hat{A} : vertical acceleration
13 // \frac{17}{16} : time clapsed since projectile was launched<br>14 //<br>15 // input: none
16 // output: none
18
19
20 int main()
21 \quad 522<sup>1</sup>double H0, H, V0, V, A, T;
23<sup>°</sup>A=-9.807;
2425H0=150.0;
26
         V0 = 100.00:
27
          T=5.0;
         H=0.5*A*pow(T,2)+V0*T+H0;
28
29
          V=A*T+V0;
30<sub>1</sub>3132 \quad \}
```
# Input y output: <stdio.h> (Biblioteca estándar)

- El programa calcula los valores de H y V como se le ha ordenado, pero los almacena internamente din que pueda verlos el usuario. Más aún, si queremos realizar el cálculo con otra altura o velocidad iniciales, hemos de reescribir el programa, volverlo a compilar y ejecutar.
- Vamos a explicar cómo ver la información generada por el programa (**output**) y cómo variar la información inicial (**input**) sin tener que modificar el programa cada vez.
- La instrucción para leer datos en el programa desde la consola es scanf, mientras que la orden para escribir los resultados del programa en consola es printf. Ambas forman parte de la biblioteca <stdio.h>. El formato estándar es:

scanf(formato,&lista\_variables) printf(formato,lista\_variables)

**Ejemplos:** scanf("%i",&i); printf("%i\t%lf\n",x,y);

# Input y output: printf (<stdio.h>)

- ¤ Síntasis: printf(formato,variable1,variable2,…,variableN);
- ¤ **Conversiones:**

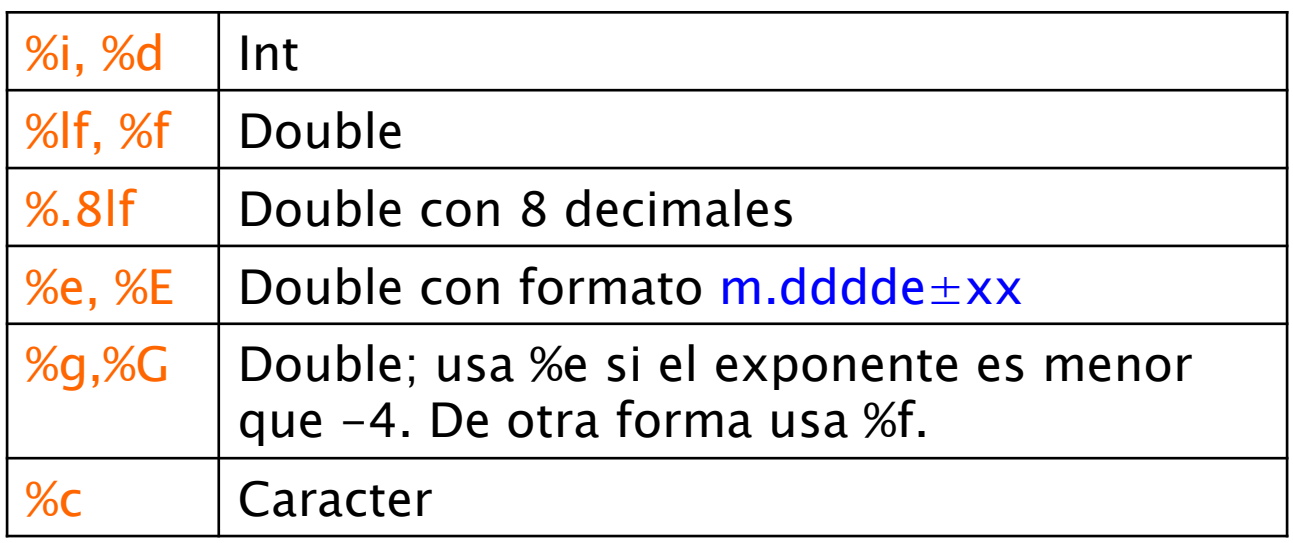

¤ **Formato:** 

t | Inserta un tabulador

n | Nueva línea

 $\Box$  El texto se escribe sin más (si no va precedido de  $\%$  ó \n)

# Input y output: scanf (<stdio.h>)

 $\Box$  Síntasis:

scanf(formato,&variable1,&variable2,…,&variableN);

- Las variables siempre deben llevar & delante (son direcciones de memoria, ver el apartado sobre punteros).
- $\Box$  Conversiones:

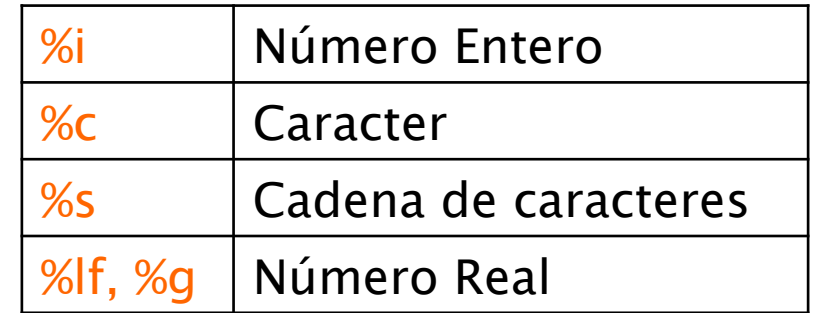

¤ ¡¡**No se escribe** \n **al final!!** 

# Input y output : printf y scanf. Ejemplo

# include <stdio.h> # include <math.h>

// This program calculates the velocity and height of a projectile // given its initial height, initial velocity, and constant // acceleration. Variables used are: // H0 : initial height // H : height at any time // V0 : initial vertical velocity // V : vertical velocity at any time // A : vertical acceleration // T : time elapsed since projectile was launched  $\prime\prime$ // Input: H0, V0, T // Output: V. H  $^{\prime\prime}$  $int main()$ ł.  $int i.i.k.$ double x, y, z; double H0; // initial height double H; // height at any time double V0: // initial vertical velocity double V; // vertical velocity at any time double A; // vertical acceleration double T; // time elapsed since projectile was launched  $A = -9.807:$ printf("Enter the initial height\n"); scanf("%lf",&H0); printf("Enter the initial velocity\n"); scanf("%lf",&V0); printf("Enter time at which to calculate height and velocity\n"): scanf("%lf",&T);  $H = 0.5*A*pow(T, 2.)+V0*T+H0;$  $V = A*T + VØ:$ printf("At time %lf the vertical velocity is %lf\n", T, V); printf("and the height is %lf\n", H); return 0; k

# Input y output: printf y scanf. Ejemplo con diferentes formatos

# include <stdio.h>

```
// Programa para practicar con las funciones scanf y printf
// Probar distintos valores enteros y reales
```

```
int <math>main()</math>€
    double x, y, z;
    int i,j,k;printf("Escribe un número entero\n");
    scanf("%i", \&i);print(f("i=\s) \n, i);printf("c=\sc\n',i);
    printf("Escribe un número real\n");
    scanf("%lf", \&x);printf("lf=%lf\nlf.3=%.3lf\ne=%e\nq=%q\n",x,x,x,x);
    return 0:
```
# Input y output: ficheros. fprintf y fscanf <stdio.h>

 $\Box$  Para acceder a ficheros primero hay que declarar punteros a ficheros

#### FILE \*f1,\*f2;

Una vez declarados hay que abrir los ficheros con la orden fopen

f1=fopen(nombre,modo);

El nombre debe ir entrecomillado y el modo determina las funciones que podemos hacer con el fichero.

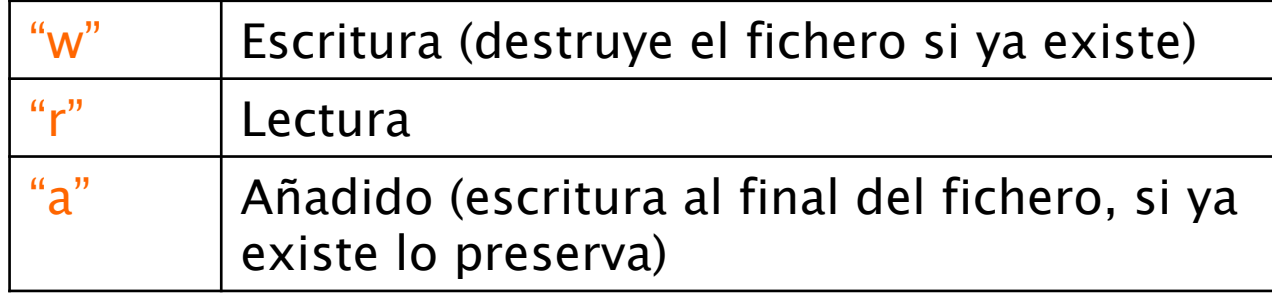

La opción '+' permite leer y escribir en el mismo fichero. (Ej: "r+")

# Input y output: ficheros. fprintf y fscanf <stdio.h>

- Para evitar pérdida de datos los ficheros se cierran con la orden fclose (y el puntero puede reutilizarse): fclose(f1);
- La orden para escribir es fprintf, con las mismas conversiones y formato que printf.

fprintf(f1,formato,variable1,variable2,…,variableN);

■ Para leer de un fichero la orden es fscanf, con las mismas conversiones y formato que scanf

fscanf(f1,formato,&variable1,&variable2,…,&variableN);

# Input y output: ficheros. fprintf y fscanf <stdio.h>

#### ¤ **Ejemplo:**

# include <stdio.h>

```
// Programa para practicar con las funciones fscanf y fprintf
// file1.txt -> fichero de entrada con dos columnas de números reales
// file2.txt -> fichero de salida con dos columnas, con los datos manipulados
```

```
int main()₹
    double x.v:
    double x2, y2;
    FILE *f1,*f2; //punteros a ficheros
    f1=fopen("file1.txt","r"); //abrimos el primer fichero para lectura
    f2=fopen("file2.txt","w"); //abrimos el segundo fichero para escribir
    while(fscanf(f1,"%lf\t%lf",&x,&y)!=EOF) // EOF='end of File' lee hasta que se termina el fichero
    £.
                                         // iifscanf no tiene '\n' al final del formato!!
        x2=10.*x:
        y2=y/10.;
        fprint(f2," %lf\tt\k | x2,y2 ;
    <sup>1</sup>
    // cerramos los ficheros antes de salir
    fclose(f1);fclose(f2);
    return 0;
```

```
}
```
# Ejercicios: Input/output y aritmética

- ¤ **Ejercicio:** Escriba el programa anterior, compílelo y ejecútelo.
- **Ejercicio:** Escriba un programa que convierta Celsius a Farenheit y muestre el resultado por pantalla. Recuerde que la relación entre los dos es:

$$
F = \frac{9}{5}C + 32
$$

- ¤ **Ejercicio:** Escriba un programa que muestre en la pantalla la raíz cuadrada de cada número entero del 1 al 20.
- ¤ **Ejercicio:** Escriba un programa que tome tres números desde el teclado, a, b y c, y muestre en pantalla las raíces de la ecuación

$$
ax^2 + bx + c = 0
$$

Note que el programa fallará cuando intente calcular raíces de números negativos. Este problema lo solventamos más adelante.

# Control de flujo: if - else

■ La proposición if-else se utiliza para expresar decisiones. La síntesis formal es:

If (condición)

orden \_1;

else

orden\_2;

 $\Box$  Múltiples órdenes pueden incluirse con el uso de  $\{\}$ .

```
 If (condición) 
\{ orden_1a; 
              orden_1b; 
 } 
            else 
\{ orden_2a; 
              orden_2b; 
 }
```
# Control de flujo: if - else

- La proposición else es opcional, se puede y suele omitir.
- La proposición if se puede anidar. Ejemplo:

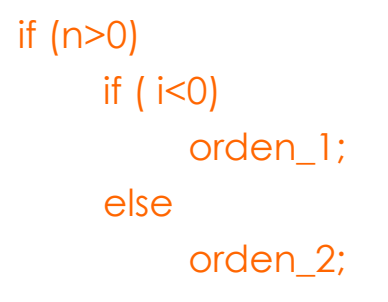

- El uso de tabuladores y llaves {} evita confusiones.
- También se puede usar más de una orden con los operadores &&  $(AND)$  y  $|$   $|$   $(OR)$ .

# Control de flujo: else if - switch

■ Se puede usar la orden else if para ejecutar órdenes si no se ha cumplido la condición anterior y se cumple una nueva.

> if (condición\_1) else if (condición\_2) orden\_1; else if (condición\_3) orden\_2; else orden\_3;

- La última orden sólo se ejecuta si no se cumplen ninguna de las anteriores.
- Con la orden switch se pueden hacer decisiones múltiples basadas en el valor entero de una variable o constante.

 switch (expresión) case c1: orden\_1; case c2: orden\_2; default: orden\_3

■ default se ejecuta si la expresión no coincide con ningún caso.

# Control de flujo: operadores

■ La proposición a evaluar se define mediante el uso de operadores.

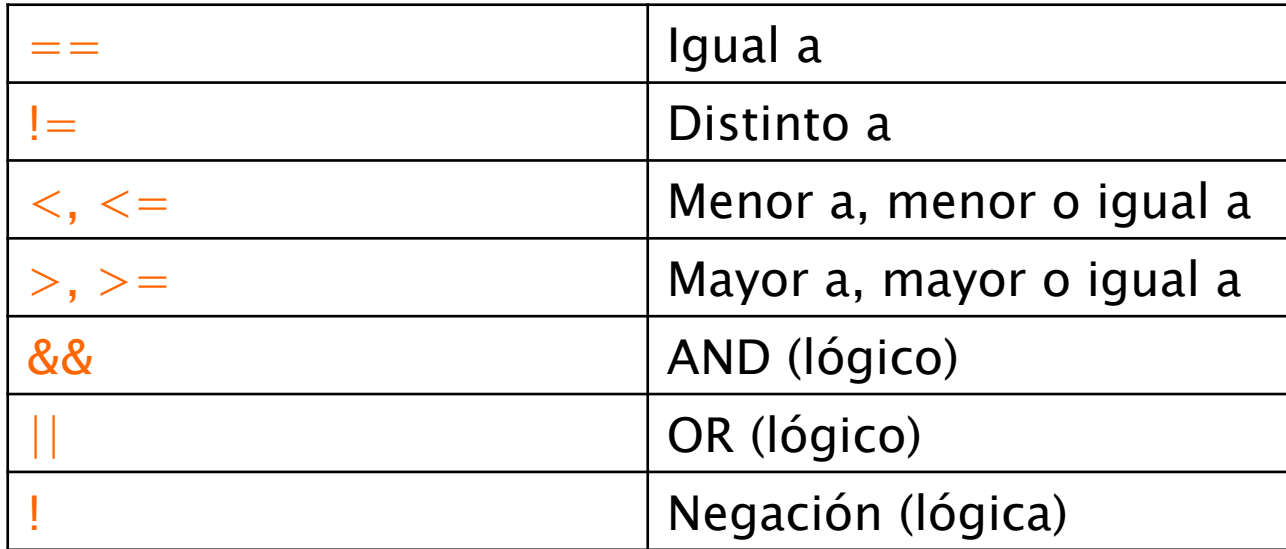

 $\Box$  **Ejemplo** (equivalente al anterior):

 if (n>0 && i<0) orden\_1; else orden\_2;

### Control de flujo: if - else

**□ Ejemplo:** El siguiente programa determina si un número es menor que -10, está entre -10 y 10, o es mayor que 10.

# include <stdio.h>

```
// Programa para probar las órdenes if-else
int main()ł.
  double x, y, z;
  int i, j, k;printf("Escribe un número entero\n");
  scanf("si", \&i);if (i>10)printf("Tu número es mayor que 10\n");
     else if (i<-10)printf("Tu número es menor que -10\n");
     else printf("Tu número está entre -10 y 10\n");
  return 0;
J.
```
¤ **Ejercicio:** Usando if-else, realizar un programa que determine si un número es par o impar, y si es impar que determine si es múltiplo de 3.

# Control de flujo: for

- La orden for sirve para crear iteracciones y ciclos (también existe while, pero es equivalente).
- La síntasis es: for (expr1; expr2; expr3) proposición;
- La expresión expr1 se ejecuta al principio del bucle, y expr3 al final de cada ciclo, junto con la proposición. El bucle continúa mientras se cumpla la expresión expr2.
- **Ejemplo:** Este bucle calcula la suma de los números del 1 al 100.

 $x=0$ .; for  $(i=1; i<=100; i++)$   $x+=i;$ 

- Si la segunda expresión expr2 está en blanco se considera verdadera (creando un bucle infinito).
- La orden break sale de un bucle, la orden continue salta al siguiente ciclo.

# Control de flujo: Ejercicios

- ¤ **Conversión de Temperatura:** Escriba un programa que imprima en pantalla una tabla de conversión de Celsius a Fahrenheit de 0C a 100C de grado en grado
- **Rango de las variables reales en C:** Escriba un programa que encuentre el valor máximo que se puede almacenar en una variable real. Por ejemplo, puede multiplicar repetidamente una variable por 2 dentro de un bucle, mostrando en pantalla el resultado hasta que el ordenador dé un error. También puede escribir el valor máximo en un fichero.

**Rango de las variables enteras en C:** Reescriba el programa anterior para enteros.

# Control de flujo: Ejercicios

- ¤ **Ejercicio**: Escriba un programa que toma un número del teclado y comprueba su tamaño. Si el número es menor que 100 el programa debe escribir en pantalla "Es pequeño", y si es mayor o igual a 100 debe escribir "Es grande". Coloque todo en un bucle de forma que se puedan entrar varios números uno tras otro.
- **Ejercicio:** Reescriba el programa que resolvía la ecuación de segundo grado. Ahora, antes de calcular la raíz cuadrada, compruebe si el discriminante es negativo y, si lo es, escribir en pantalla "No hay raíces reales".
- Ejercicio: Escriba un programa que lea desde el teclado 10 números y los memorice en un vector. Ordénelos de forma que el más pequeño sea el primero de la lista. Un algoritmo sencillo (aunque no eficiente) de ordenación consiste en comparar cada número con todos los demás y ver cuántos son más pequeños: si hay n más pequeños el orden del número es n+1.

### Arrays y punteros

- Un array es un conjunto de variables ordenadas que comparten el mismo nombre y son del mismo tipo.
- El acceso a cada una de las variables se realiza variando su índice. Por ejemplo, un grupo de 10 estudiantes han recibido notas por un trabajo empleado. Si la nota de cada estudiante se almacena en una variable: mark, mark2, …, mark10, la nota media será

sum=(mark1+mark2+...+mark10)/10.0

■ Es más conveniente utilizar un vector mark[i], donde i puede tomar valores entre 1 y 10, y utilizar un bucle for.

> sum=0.; for  $(i=1;i=10;i++)$  sum + = mark $(ii;$  $sum/=10$ .;

■ La ventaja es más importante si tenemos que sumar 1000 ó 10000 datos.

# Arrays y punteros: Declaración

- Un array puede tener múltiples dimensiones, definidas por distintos índices.
- Un array se declara al principio del programa como el resto de variables. Hay que indicar el tamaño.

#### int mark[10];

#### double table[10][15], var[2][10][5];

- El índice inicial es siempre 0.
- Se puede asignar la memoria de manera dinámica con la orden malloc. Esto significa que no hay que decidir el tamaño del array al principio y puede variar durante la ejecución del programa (ver librería "nrutil.h" de Numerical Recipes).

# Arrays y punteros: Declaración

- Un puntero es una variable que apunta directamente a una dirección de memoria. Los punteros se utilizan para manipular arrays con una mejora en velocidad muy alta y para pasar argumentos a funciones.
- El operador \* define un puntero, y el operador & da la dirección de memoria de una variable. **Ejemplo:**

int  $x=1$ ,  $y=2$ ,  $z[10]$ ;

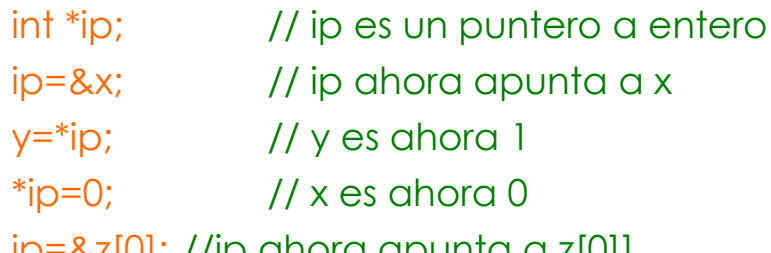

ip=&z[0]; //ip ahora apunta a z[0]]

# Arrays y punteros: relación.

Los punteros y los arrays están tan relacionados en C que habitualmente se explican juntos. Vamos a analizarlo con un ejemplo (sacado del libro de K&R).

La orden: int a[10];

define un array de 10 elementos.

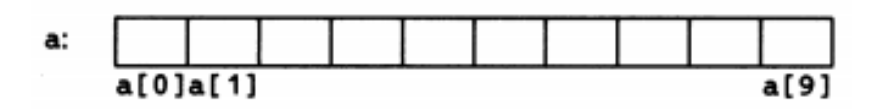

Si definimos un puntero a entero y hacemos la siguiente asignación.

 int \*pa; pa=&a[0];

pa pasa a apuntar al primer elemento de a.

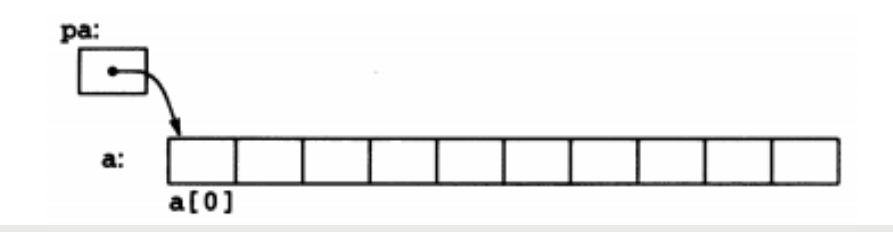

### Arrays y punteros:

Si hacemos ahora x=\*pa el contenido de p[0] se copiará a x.

Si pa apunta a un punto particular del array, por definición pa+1 apuntará al siguiente elemento. pa+i apuntará a i elementos después de pa.

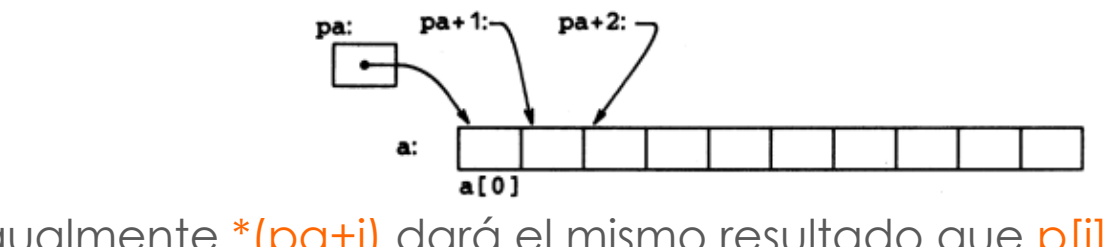

Igualmente \*(pa+i) dará el mismo resultado que p[i].

**Nota:** Se pueden definir también arrays de punteros, punteros a punteros y punteros a funciones.

- Las funciones son programas de C. La mayoría de problemas son tan complejos que resulta conveniente dividirlos en pequeños subproblemas. Además, hay tareas que es normal realizar varias veces en el mismo programa, y las funciones evitan tener que reescribir las mismas órdenes varias veces.
- Una función toma una serie de parámetros como argumentos, realiza una serie de operaciones y devuelve un único valor (o ningún valor) como resultado. Hay muchas funciones predefinidas en las librerías estándar de C, incluyendo funciones de entrada y salida (stdio.h), funciones matemáticas (math.h) o de procesado de cadenas (string.h).
- En C no hay diferencia ente funciones y subrutinas (como sí la hay en FORTRAN). Una función puede no devolver ningún valor, si está definida como void.

■ Una función se define de la siguiente manera: tipo nombre\_función (var1, var2, …, varN)  $\left\{\begin{array}{ccc} \end{array}\right\}$  declaraciones proposiciones }

¤ El tipo determina la salida de la función, y puede corresponder con cualquier tipo de variable (int, double, char, …). Si la función no devuelve ningún valor su tipo es void. La salida se devuelve con el comando return.

¡Note que una función no puede devolver un array!

■ Las variables que recibe la función no pueden ser modificados.

¤ **Ejemplo:** El siguiente programa crea y prueba una función exponenciadora.

```
# include <stdio.h>
int power (int base, int n);
int main()//Prueba la función power
\mathcal{F}int i;
    for (i=0; i<10; i++)printf("%i\t%i\t%i\n", i, power(2,i),power(-3,i));
    return 0;
¥
int power (int base, int n)
//eleva la base a la n-esima potencia; n>=0
€
    int i,p;
    p=1;
    for (i=1; i<=n; ++i)p=p*base;
    return p;
ł
```
- Para evitar problemas al llamar las funciones en otras funciones es recomendable definir todas las funciones antes del main.
- Las variables simples que reciben las funciones son llamadas "por valor" (en contra de otros lenguajes como FORTRAN, donde pueden ser llamadas "por referencia"). Esto significa que la función hace una copia del valor de la variable, y si la modifica no se ve modificada la original. Esto no ocurre con los arrays, que sí pueden ser modificados ya que la función recibe un puntero.
- Para modificar variables en una función hay dos posibilidades. Pasar un puntero a la variable, o utilizar variables externas.

### Funciones: Variables externas

- Las variables externas se definen antes del main y luego en cada función que se utilicen usando el comando extern.
- **Ejemplo:** La función power se puede reescribir pasando una de las variables como externa.

```
# include <stdio.h>
                         Primera definición de la variable externa n 
int n;
int power (int base);
int main()//Prueba la función power
                               Declaración de la variable n como externa en la función main 
    extern int n:
    int i;
    for (i=0; i<10; i++)-4
        n=i;
        printf("%i\t%i\t%i\n", i, power(2), power(-3));
    \mathbf{r}return 0;
int power (int base)
// power: eleva la base a la n-esima potencia; n>=0
\mathcal{L}int i,p;
                                Declaración de la variable n como externa en la función power extern int n;
    p=1;
    for (i=1; i<=n; ++i)p=p*base;
    return p;
- }
```
### Funciones: Punteros

- También se pueden modificar las variables que recibe la función mediante el uso de punteros.
- ¤ **Ejemplo:** Reescribimos la función power dando la salida por un puntero.

```
# include <stdio.h>
void power (int *p, int base, int n);
//Prueba la función power
int main()€
    int i,p;
    for (i=0; i<10; i++)-f
        power(\&p,2,i);printf("%i\t%i\t", i, p);
        power(\&p,-3,i);printf("%i\nu", p);\mathbf{r}return 0;
A.
// power: eleva la base a la n-esima potencia; n>=0
void power (int *p, int base, int n)
¥
    int i;
    *p=1;for (i=1; i<=n; ++i)*p=(*p)*base;return;
\mathbf{r}
```
### Funciones: Arrays

- Los arrays sí que entran en las funciones como punteros y se pueden modificar.
- En el caso de vectores (1-dim) hay que indicar sólo el nombre del array y tener cuidado de no escribir fuera de su rango.
- **Ejemplo:** El siguiente programa calcula los cuadados de los números enteros entre 1 y 10 y los almacena en el vector v[].

```
# include <stdio.h>
void vec(int v[], int size);int main()ł.
    int i;
    int v[10];int size=10;
    vec(v, size);for (i=0; i < size; i++)print("%i\t\%i\n', i, v[i]);return 0;
}
void vec(int v[], int size)
//almacena en el vector v: v[i]=i*i
€
    int i;
    for (i=0; i < size; ++i) v[i]=i*i;return;
}
```
¿Qué pasaría si la función intentase escribir más allá del tamaño del fichero?

### Funciones: Arrays

- Si pasamos un array multidimensional como parámetro de una función debemos indicar el tamaño de al menos todas las dimensiones menos la última, para que el compilador sepa donde se encuentra cada dirección de memoria. También se puede (y es recomendable) indicar el tamaño en todas las dimensiones.
- ¤ **Ejemplo:**

void  $prod(int v[5][5], int size);$ 

```
int main()₹
    int i,j;int v[5][5];int size=5;
    prod(v,size);
    for (i=0; i < size; i++)for (i=0; i<5;++i) printf("%i\t%i\t%i\n", i, j, v[i][j]);
    return 0;
<sup>1</sup>
void prod(int v[5][5], int size)// Function that calculates the product of two numbers
// v[i][i]=i* iÆ.
    int i, j;for (i=0; i < size; ++i)for (j=0; j<5; ++j)v[i][j]=i* j;return;
У.
```
### Funciones: Ejercicio

■ **Ejercicio**: Calcule la función de distribución radial (FDR) para los orbitales 1s, 2s y 2p y normalice el resultado usando el método de Simpson. La FDR es el valor del módulo al cuadrado de la función de ondas multiplicado por  $4\pi r^2$ . Las funciones de onda son

$$
1s \rightarrow \exp(-r/2)
$$
  
\n
$$
2s \rightarrow \frac{(2-r)}{\sqrt{32}} \exp(-r/2)
$$
  
\n
$$
3s \rightarrow \frac{(6-6r+r^2)}{\sqrt{972}} \exp(-r/2)
$$

### Problemas

¤ **Ejercicio, ecuación de van der Waals:** La ecuación de estado de van der Waals es una extensión de la ecuación para los gases ideales que tiene en cuenta algunos aspectos de la desviación de los gases reales con respecto a su comportamiento ideal. La ecuación es:

$$
\left(p + \frac{an^2}{V^2}\right)(V - nb) = nRT
$$

- en la que n es el número de moles del gas, p es la presión, T es la temperatura, V es el volumen, R la constante de los gases (8.414) y a y b son parámetros fenomenológicos que dependen de cada gas particular. Escriba un programa que imprima una tabla con varias p's para al menos 10 volúmenes entre V1 y V2. Las variables a, b, T, n, V1 y V2 deben de ser entradas por el teclado y la salida debe de ir a un archivo. Use para el hidrógeno a=0.0247, b=26.6 10-6.
- ¤ **Ejercicio:** Estime el número π con métodos Montecarlo (ver las notas y este ejemplo interactivo http://tprc.blogspot.com.es/2013/01/ tecnicas-montecarlo-la-estadistica.html).
- ¤ **Ejercicio:** Calcule el mayor autovalor de una matriz simétrica usando el método de las potencias (ver las notas).